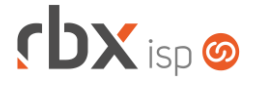

#### Página 1/5

# **Changelog 09/01/2019**

## **Versão 3.4.003**

## **Importante: é necessário limpar o cache do seu navegador antes de acessar a interface web do sistema.**

- Executáveis do sistema operacional
	- Implementadas melhorias de performance na integração com o WhatsApp
	- (anycom-whatsapp).<br>**•** Adicionado suport suporte à abertura de atendimentos dos tipos Administrativo/Financeiro e Comercial via integração com o WhatsApp (anycom-whatsapp).
	- Corrigido erro nas permissões de usuários criados via rotina de integração de sistemas (integra).
	- Corrigido layout dos e-mails avulsos enviados (doemail).
- Geral
	- Adicionado suporte à abertura do menu principal do sistema através do atalho do teclado **ALT + M**.
	- Corrigido erro ao acessar a agenda do sistema pelo botão de atalho do menu principal.
	- Corrigido erro no cálculo de juros e multa, na impressão dos boletos, para os bancos: 001-Banco do Brasil e 748-Sicredi.
	- Corrigido erro no recebimento de notificações do Gerencianet quando uma das parcelas de um carnê teve seu valor atualizado com juros e multa no sistema.
	- Corrigido erro no pagamento de documentos com cartões de crédito/débito quando o token do cartão não era enviado pela Cielo. Neste caso, o documento continuava em aberto no sistema.
	- Corrigido erro nas telas de parametrizações fiscais de notas modelos 21/22 que exibiam mensagens acusando a falta de informações obrigatórias de ICMS, em empresas optantes pelo regime tributário Simples Nacional.
- Atendimentos > Supervisionar Chat
	- Corrigido erro no acesso à aplicação.
- Empresa > Clientes > Cadastro > Autenticações
	- Corrigido erro na validação da força da senha, que estava liberando o cadastro de algumas senhas com menos de 6 caracteres. A partir de agora, qualquer senha com menos de 6 caracteres será considerada **Fraca**.
- Empresa > Clientes > Cadastro > Contatos
	- Alterada a ordenação dos registros para ordem alfabética com base no nome do contato.
	- **Aumentado o tamanho do campo para pesquisa rápida.**
	- **Atualizado o ícone para realizar uma ligação via Phonebox.**

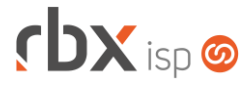

- Corrigido erro de tela no campo *Complemento* para complementos com acentuação.
- Empresa > Clientes > Cadastro > Contratos > Transferência
	- Corrigido erro na transferência de contratos de planos em moeda diferente de Real (R\$). A moeda do novo contrato estava ficando incorreta.
- Empresa > Clientes > Cadastro > Contratos > Transferência de Pacotes
	- Alterada rotina para vincular os documentos financeiros dos contratos antigos aos novos contratos, igual já é feito na transferência de contratos.
- Empresa > Clientes > Cadastro > Posição Financeira
	- Corrigido erro no cálculo dos dias de atraso para documentos vencidos em dias não úteis, no acesso à aplicação depois do dia útil para pagamento.
- Empresa > Clientes > Cadastro > Posição Financeira > Transferência de conta Corrigido erro que não listava os dados de conta e histórico ao tentar transferir um documento para outra conta.
- Empresa > Clientes > Modelos Contratos
	- **O** Adicionado suporte a novas palavras mágicas:
		- *|PACOTE\_CONTR\_VALOR\_ADESAO|* Lista dos Valores das adesões de cada contrato do pacote.
		- *|PACOTE\_CONTR\_NUMERO|*  Lista dos números de cada contrato do pacote.
- Empresa > Clientes > Pedidos
	- Corrigido erro no acesso aos dados adicionais dos itens do pedido.
	- Corrigido erro no cadastro de dados adicionais do tipo **data**, que permitia informar quaisquer tipos de dados.
- Empresa > Clientes > Pedidos > Geração de contratos
	- Corrigido erro na geração dos contratos quando o endereço de instalação possuía aspas no seu conteúdo.
- Empresa > Estoque > Estorno de movimentação
	- Corrigido erro ao realizar o estorno de uma movimentação de estoque do tipo **Descarte**. Os seriais referentes a este estorno não estavam voltando a ficar disponíveis para uso.
- Empresa > Parâmetros > Integrações > AnyCom/WhatsApp
	- Adicionado botão *Cancelar*, na barra de ferramentas superior, para cancelar uma solicitação de registro.
	- Adicionada recarga de tela a cada 10 segundos durante o processo de registro.
- Empresa > Parâmetros > Integrações > SaperX
	- Adicionada integração com a plataforma de telefonia *SaperX* (requer a contratação de módulo adicional). Nesta tela, deverão ser configurados os parâmetros de integração.

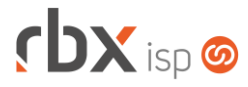

- Empresa > Parâmetros > Relatórios Personalizados
	- Adicionado suporte à inclusão de relatórios com filtros embutidos junto à query. Para mais detalhes, consultar o hint de ajuda do campo *Nome.*
	- Adicionado novo campo informativo da quantidade de filtros existentes na consulta.
- Empresa > Relatórios > Atendimentos > Geral
	- Corrigido erro na exportação do relatório para xls.
- Empresa > Relatórios > Clientes > Contratos Corrigido erro que não mostrava este relatório no menu.
- Empresa > Relatórios > Prévia do Faturamento
	- Adicionado recurso de quebra dinâmica para dois campos: *Vendedor* e *Dia de Vencimento*.
	- Adicionado o campo *Dia Vcto* após o campo *Contrato*.
- Empresa > Relatórios > Relatórios Personalizados
	- Adicionado suporte à exibição de filtros da consulta parametrizados pelo usuário.
- Financeiro > Baixa Documentos
	- Corrigido erro na baixa de documentos com cartão de crédito/débito via máquina, quando o convênio da Cielo está marcado para não utilizar a plataforma de e-commerce (pagamento on-line). Neste caso, não estava sendo possível baixar o documento.
	- Corrigido erro na visualização das bandeiras abaixo para pagamentos com cartões via máquina:
		- Discover
		- JCB
		- Aura
		- Hipercard
- Financeiro > Cartões de Crédito/Débito > Cobranças Periódicas
	- Adicionada tela de carregamento após o usuário clicar no botão *Cobrar*, impedindo que o usuário clique no botão várias vezes antes que o processo tenha sido concluído.
- Financeiro > Cobrança > Arquivos Cobrança > Remessa
	- Corrigido erro na geração de remessas do banco 341-Itaú, padrão CNAB 400, para convênios com registros do tipo mensagem. Apenas boletos vinculados a notas fiscais estavam permitindo gerar o registro do tipo mensagem.
- Financeiro > Cobrança > Arquivos Cobrança > Retorno
	- Adicionadas novas ocorrências na rotina de retorno do banco 104-Caixa Econômica Federal, padrão CNAB 240:
		- **·** Título DDA reconhecido pelo pagador:
		- **·** Título DDA não reconhecido pelo pagador;
		- Título DDA recusado pela CIP.

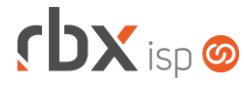

- Financeiro > Faturas de Serviço
	- Alterada forma de execução dos botões *Ver Todas* e *Ver Abertas*:
		- *Ver Todas*: mostra todas as faturas de serviço existentes, independente da sua situação (digitadas, emitidas e canceladas);
		- *Ver Abertas*: mostra apenas as faturas de serviço na situação **digitada**.
- Financeiro > Impressão de Carnês
	- Alterado posicionamento do código de barras, aumentando o espaçamento à esquerda do início do mesmo.
	- Corrigido erro que exibia a mensagem de divergências fiscais dos planos mesmo quando todos os planos estavam com os dados fiscais cadastrados corretamente.
- Financeiro > Faturamento
	- Corrigido erro que exibia a mensagem de divergências fiscais dos planos mesmo quando todos os planos estavam com os dados fiscais cadastrados corretamente.
	- Corrigido erro que não permitia informar uma data de emissão de NF quando o número do mês informado era maior do que o número do mês atual.
- Financeiro > Movimento C/C > Conciliação Bancária
	- Adicionado recurso de indicação visual entre documentos bancários (existentes nos arquivos de conciliação) e documentos lançados no sistema, para os documentos já conciliados.
- Fiscal > Notas Fiscais Emitidas
	- Corrigido erro de não atualizar o valor total da nota após editar os itens da mesma.
	- Corrigido erro ao clicar nos botões de navegação nos itens fiscais de uma NFe.
- Fiscal > Notas Fiscais Emitidas > Enviar NF por e-mail
	- Corrigido erro na mensagem de sucesso que mostrava uma quantidade de notas enviadas por e-mail diferente da realidade.
- Fiscal > Notas Fiscais Recebidas
	- Corrigido erro na composição dos dados contábeis das duplicatas ao alterar o pré-lançamento contábil.
- Gateway > Redes > Topologia de Redes > Detalhes Equipamentos
	- Corrigido erro que permitia que o modelo do equipamento fosse alterado mesmo quando já havia clientes alocados neste equipamento.
- Monitor > Equipamentos On-Line
	- Melhorada performance na execução da consulta.
- Utilitários > Edição Expressa
	- Corrigido erro na rotina de estorno de faturamento. Os pré-faturamentos de adesão não estavam sendo cancelados da forma correta, ficando impossibilitados de serem faturados novamente.

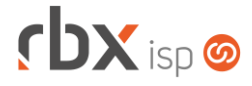

#### **CENTRAL DO ASSINANTE**

• Geral

Corrigido erro na imagem do favicon.

- Autenticação > Extrato Conexão/Utilização Corrigido erro ao selecionar uma condição especial nos campos *Início* e *Fim*.
- Finanças > Documentos em aberto > Comunicar pagamento
	- Corrigido erro no upload de arquivos. Os arquivos estavam sendo enviados com o nome incorreto.
- Utilitários > Arquivos Corrigido erro no download dos arquivos.

### **CENTRAL DO ASSINANTE MOBILE (v2.5)**

- Login > Autocadastro
	- Alterado o formato da mensagem SMS enviada para o celular do usuário, conforme novas regras da *Play Store*.
- Login > Esqueci minha senha
	- Alterado o formato da mensagem SMS enviada para o celular do usuário, conforme novas regras da *Play Store*.
- Menu Principal > Débitos Pendentes
	- Corrigido erro na visualização do valor total dos débitos pendentes, devido ao cálculo incorreto de juros e multas em alguns casos.